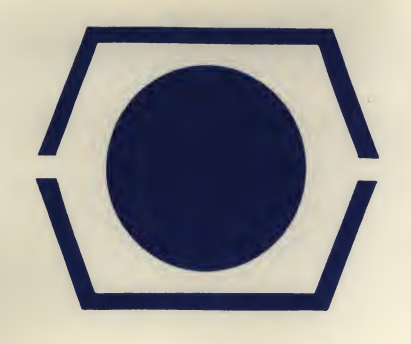

# DECUS PROGRAM LIBRARY

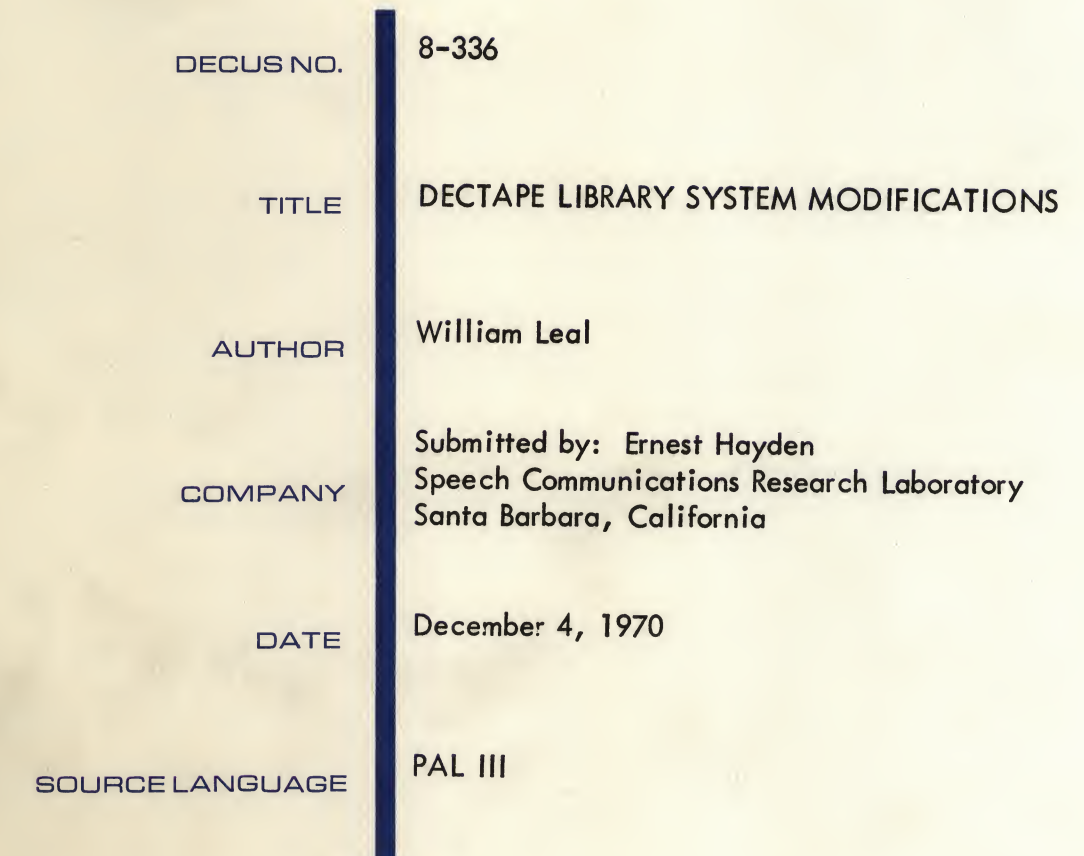

Although this program has been tested by the contributor, no warranty, express or implied, is made by the contributor. Digital Equipment Computer Users Society or Digital Equipment Corporation as to the accuracy or functioning of the program or related program material, and no responsibility is assumed by these parties in connection therewith.

 $\mathcal{L} = \mathcal{L} \circ \mathcal{L}$ 

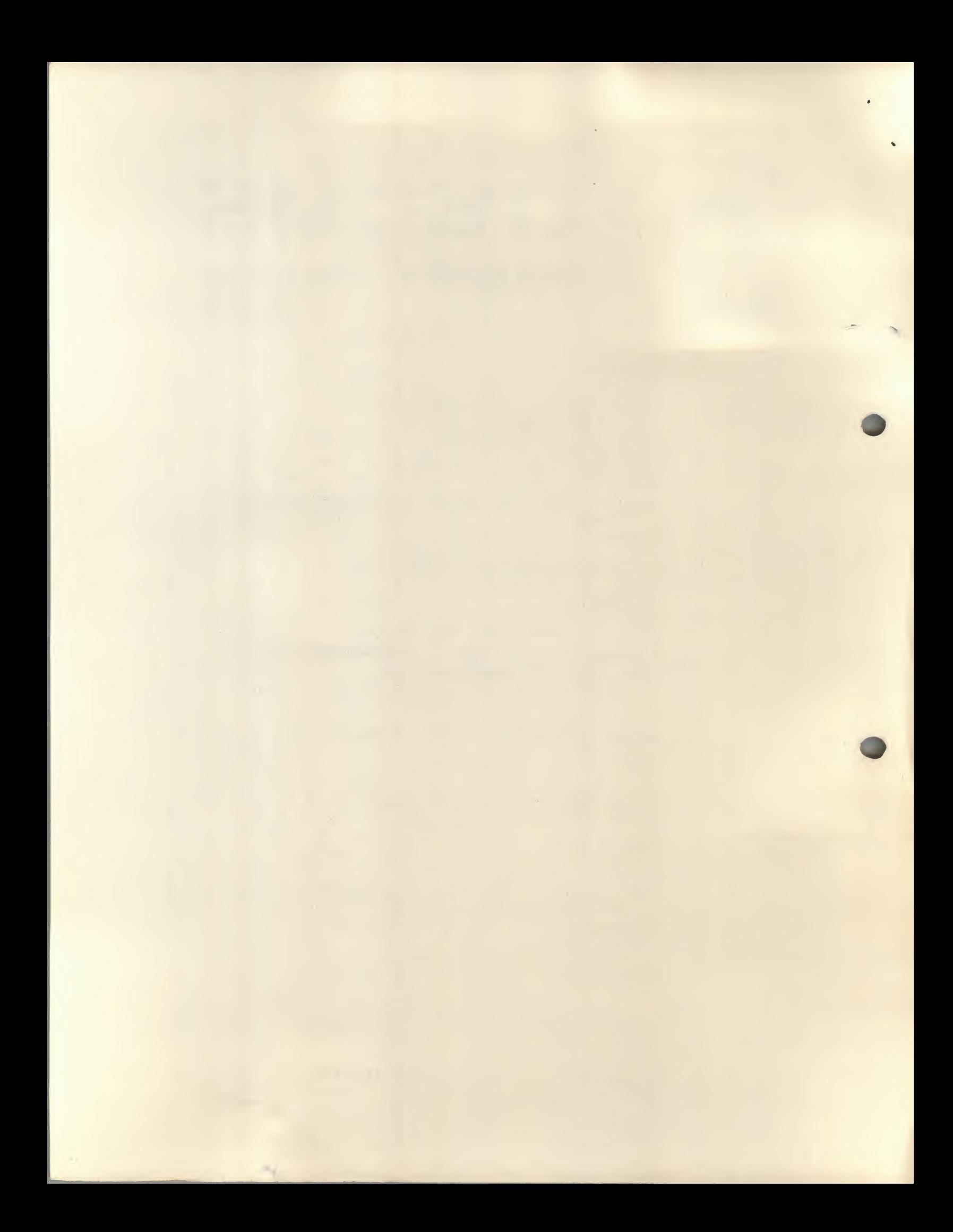

## DECUS Program Library Write-up DECUS No. 8-336

INTRODUCTION to DECtape Library System modifications

The tapes and documents provided permit the PDP-8 user running under the DEC-08-SUA1-LA DECtape Library System to call in one program from another, and the ability to write programs which may be executed, and, when completed, leave storage undisturbed, much like the system programs. These programs are called phantom programs. Users running under DIGITAL-8-7-S Rev 7/25/66 may make use of the phantom features as is, but MODIND and OCTDMP will have to be modified to accomodate the different directory format.

Also included is IOFMAG to help the user understand the function of MODIOF.

MODIND requires a simple hardware modification which is described on an accompanying logic diagram.

As an overview:

IOFMAG is 4 routines which access  $TC-\emptyset1$  DECTapes without the use of the interrupt.

MODIOF will modify a system tape so that IOFMAG is resident above the bootstrap. This permits the use of PHANTOM PROGRAMS.

MODIND will modify a system tape so that DYNAMIC OVERLAYS are possible if the specified hardware modification has been made.

LISTX is <sup>a</sup> phantom which will list the directory of <sup>a</sup> system tape showing not only the name of each program, but also where on the tape it is stored, the starting address, and the storage locations occupied when in core.

OCTDMP is a phantom which will print (in octal) specified storage locations.

BINPCH is a phantom which will punch in BIN loader format specified storage locations.

BINLDR is a phantom which will load into storage a tape in BIN loader format.

LISTX, OCTDMP, BINPCH & BINLDR are all on the DECtape provided. To add them to the user's system:

- 1) Mount the tape provided. Request LISTX. It will halt.
- 2) Dismount the tape provided. Mount the user's tape. Start at 7600. Update with parameters shown in LISTX documentation.
- 3) Repeat <sup>1</sup> & <sup>2</sup> for the other programs.

Note on the ASCII tapes provided: the assembler in use by the author has the psuedo OP's NPRINT, YPRINT, and EJECT to control pass 3 output. if the reciepient's assembler does not have these, they should be removed from the tapes provided.

### IOFMAG

Four subroutines are provided which access DECtapes on  $TC-\emptyset1$ drives. In contrast to the routines provided by DEC, these routines do not use the interrupt. If the user does not require the use of the interrupt while doing DECtape I/O, the use of these routines has several advantages:<br>1) They occupy less storage (106

- 1) They occupy less storage  $(10/6)$  [10] vs. 128 [10] words).<br>2) The user need not establish page 0 linkages to service
- The user need not establish page  $\emptyset$  linkages to service the interrupt.
- 3) Other devices (such as the teletype) will not interrupt the DECtape I/O. When, for instance, transferring from paper tape to DECtape, one need not buffer those characters which would have been read during DECtape output.

The subroutine linkages are as follows:

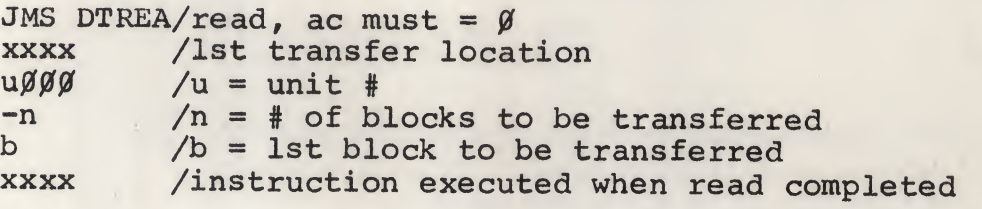

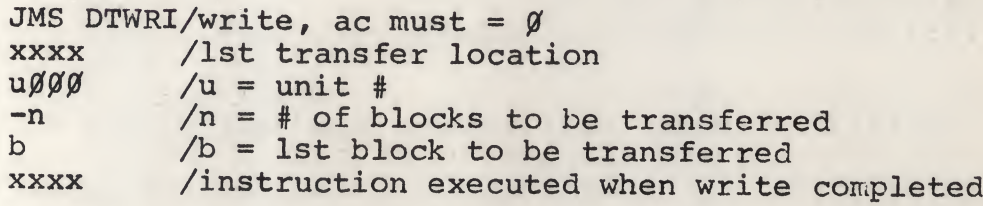

JMS DTSAS/search and stop, ac must = block # wanted  $\frac{1000}{100}$  /u = unit #  $\frac{u}{\cancel{y}}\frac{d}{\cancel{y}}$  /u = unit # /instruction executed when search and stop completed

JMS DTSNS/search and don't stop, ac must =  $\emptyset$ DTBLOC must be put <sup>=</sup> block # wanted DTUNIT must be put =  $u\cancel{0}\cancel{0}\cancel{0}$ note: the other subs will set DTBLOC & DTUNIT.

If <sup>a</sup> tape error occurs, the sub will go to the address specified in LDTERR which is initially 7600.

The block length is specified in DT7600, which is initially  $7600 (-200)$ .

The DTSNS routine differs from DTSAS only in a) linkages and b) the tape is in motion when the subroutine is completed.

# MODIOF

This program will modify a system tape such that IOFMAG will be resident above the bootstrap when <sup>a</sup> user's program is in core. Thus the binary loader is no longer available on the modified tape. However, note BINLDR.

The resident IOFMAG entry points & pertinent locations are:

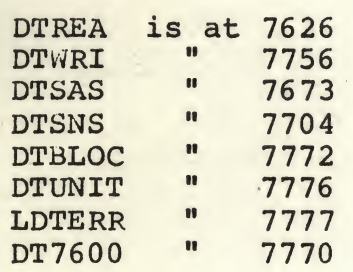

To modify a system tape:

- 1) Mount system tape provided. Request MODIOF. It will halt after it has been loaded.
- 2) Dismount provided system tape. Mount tape to be modified.
- 3) Press start. The tape will be modified, and control will be passed to the system.

Note: It is suggested that the following <sup>3</sup> symbols be added to the assembler's symbol table:  $DTREAD = 7626$ 

 $DTWRTT = 7756$  $DTSRCH = 7673$ 

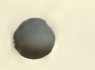

3

### PHANTOM PROGRAMS

<sup>A</sup> phantom program is a program which may be called and executed, and when normal exit is taken, restores positions 0-7577 to what they were before the phantom program was called. Thus the system programs are all phantoms—DELETE, UPDATE, etc.

Phantom programs may be written by users, too, if their system tape contains IOFMAG resident above the bootstrap. This is done by recognizing the fact that when their phantom program is called in, locations 6000-7577 of the program previously in core are written onto blocks 1-7 of the system tape. Thus the phantom program may occupy these locations. When exit is taken from the phantom, the routine described below is executed, which restores locations 6000-7577 of the previous program, and returns to the system. If ESCAPE is typed at this point, then 0-7577 will be as it was before the phantom was called in.

To restore 6000-7577, execute the following code when the phantom is ready to exit:

EXIT, TAD OP5200/JMP TO 7600 WHEN THROUGH READING DCA I OP7653<br>JMS I LREAD /RESTORE HIGH CORE 6000 0000  $-7$ 1 OP7653, 7653 OP5200, 5200 LREAD, DTREAD

### DYNAMIC OVERLAYS

Using this hardware/software modification, it is possible for <sup>a</sup> program to call in another program and execute it. This sort of procedure is called an overlay. Since it is done from <sup>a</sup> running program, it is called <sup>a</sup> dynamic overlay.

The hardware modification involved is to define a special flag for the system (see accompanying logic diagram). This flag can be set, cleared, and tested. <sup>A</sup> power clear (via the START switch) will clear it. It performs no other function. This flag may be tested by the system to see if an overlay is desired. Device code <sup>33</sup> was chosen and the following additions made to the symbol table:

skov <sup>=</sup> 6331/skip if overlay flag=l stov <sup>=</sup> 6332/set overlay flag=l clov <sup>=</sup> 6334/set overlay flag=0

Use of dynamic overlays is perhaps best explained by an illustration:

 $*0$ abc-1

. . . . . . . . . . . . .

abc, 301 302 303 215

. . . . . . . . . . . . . exit, stov jmp i .+1 7600

In this code, jumping to "exit" causes the overlay flag to be set. Control is then passed to the system which, sensing the overlay flag, clears it and gets from storage beginning at abc. The getting is done using the address in location 0, which is <sup>a</sup> pointer to the address-1 of the location of the name of the program. The name is echoed on the Teletype.

If the program requested is not present, a halt will be executed after a question mark is typed. The user has two alternatives at this point: he may restart at <sup>7600</sup> (in which case locations <sup>6000</sup> through 7577 of the calling program are lost), or he may<br>1) reset location 0

- 1) reset location 0<br>2) correct the name
- 2) correct the name of the program<br>3) restart at 7001
- 3) restart at <sup>7001</sup>

```
Dynamic Overlays - 2
The teletype flag is cleared initially by this new index
ine telecype flag is cleared initially by this new findex<br>program, but the teleprinter flag is left up when the called
program is entered.
NOTE:
                                                                             $
The name of the program to be called must be in the range of
0-5777 inclusive.
EXAMPLE OF OVERLAY:
*200/overlay - 1tad dover
  dca 0
  stov
  jmp i .+1
   7600
dover, .
  317/over2
  326
  305
  322
  262
  215
\boldsymbol{\mathsf{S}}*200/overlay
2
  tad dover
  dca 0
  stov
  jmp i .+1
  7600
dover, .
  317/over1
  326
  305
  322
  261
  215
$
```
Dynamic Overlays - <sup>3</sup>

These programs were updated as

program name :overl<br>sa(octal) :200 sa(octal) page locations:[200];

# and

program name :over2<br>sa(octal) :200 sa(octal) page locations:[200];

These programs do nothing more than call each other dynamically: when overl is called, it sets location 0 to the location of the name of over2 minus one. It then sets the overlay flag and exits to the system. The system senses the overlay flag, and gets the program name from the locations specified by location O'. This causes over2 to be called in, which calls in overl, etc.

To modify a system tape:<br>1) Mount system tap

- Mount system tape provided. Request MODIND. It will halt after it has been loaded.
- 2) Dismount provided system tape. Mount tape to be modified.
- 3) Press START. The tape will be modified, and control will be passed to the system.

LISTX start=6600 storage=[6600,7400]; (phantom program)

LISTX will print the directory of a system tape. On exit, storage is set to what it was before LISTX was called in. LISTX varies from INDEX in that LISTX prints not only the name of each program in the directory, but it also prints the block number at which it's stored, the starting address, and the core locations. It also prints the tape label, <sup>a</sup> feature to be added to the system later. This is printed as L=label.

flow:

read in directory print label print program data restore high core exit to system

OCTDMP start=6000  $store = [6000-6200]$  (phantom)

OCTDMP will dump in octal specified storage locations on the Teletype It is <sup>a</sup> phantom program, so that it may be called while debugging <sup>a</sup> program, and, when execution is complete, the program being debugged will be restored to what it was before OCTDMP was called.

Flow

4

a, types BEGIN AT user replys with beginning storage location (octal), terminated by a non-numeric character if terminator  $E$ , then go to c types END AT user replys with ending storage location (octal) if terminator not  $= M$ , go to b types MASK= user types in mask b, specified locations are printed goes to a c, restores 6000-7577 and exits to system If <sup>a</sup> mask was specified, all values typed are ANDed with the mask.

Output is paginated.

Note: Block 10 of the system tape contains the bootstrap and resident IOFMAG.

Note: If any of locations 6000-7777 are requested for dumping, then they will be gotten off of blocks 1-10 of the system tape.

BINPCH start=6000 storage=(6000) (phantom)

BINPCH will punch in BIN loader format specified storage locations on paper tape. It is <sup>a</sup> phantom program, so that it may be called in, and, when execution is complete, the original contents of storage will be restored to what they were before BINPCH was called.

 $\mathbf{v}_\mathbf{k}$ 

Flow

a, halts user sets SR to # of blocks to be punched, presses continue if # of blocks to be punched =  $0$ , then restores  $6000-7577$  and exits to system b, halts user sets SR to starting address, presses continue halts user sets SR to ending address, presses continue punches block if more blocks, go to <sup>b</sup> punches check-sum punches trailer halts go to a

Note: Block 10 of the system tape contains the bootstrap and resident IOFMAG.

Note: If any of locations 6000-7777 are requested for dumping, then they will be gotten off of blocks 1-10 of the system tape. BINLDR

start=6200

storage=[6000,6200] (phantom)

BINLDR will load into storage a tape in BIN loader format. BINLUR WIII load into storage a tape in BIN loader format.<br>It is a phantom program, so that it may be called in, and, when execution is complete, the original contents of storage, as modified by the tape read in, will be restored to what they were before BINLDR was called.

Flow

a, loads tape if check-sum <sup>=</sup> 0, restores 6000-7577 and exits to system displays check-sum and halts go to a

Note: If any of locations 6000-7577 are to be changed by the tape read in, they will be changed on blocks 1-7 of the system tape.

Note: If any of locations 7600-7777 are to be changed by the tape read in, this change will not be reflected after execution is complete.

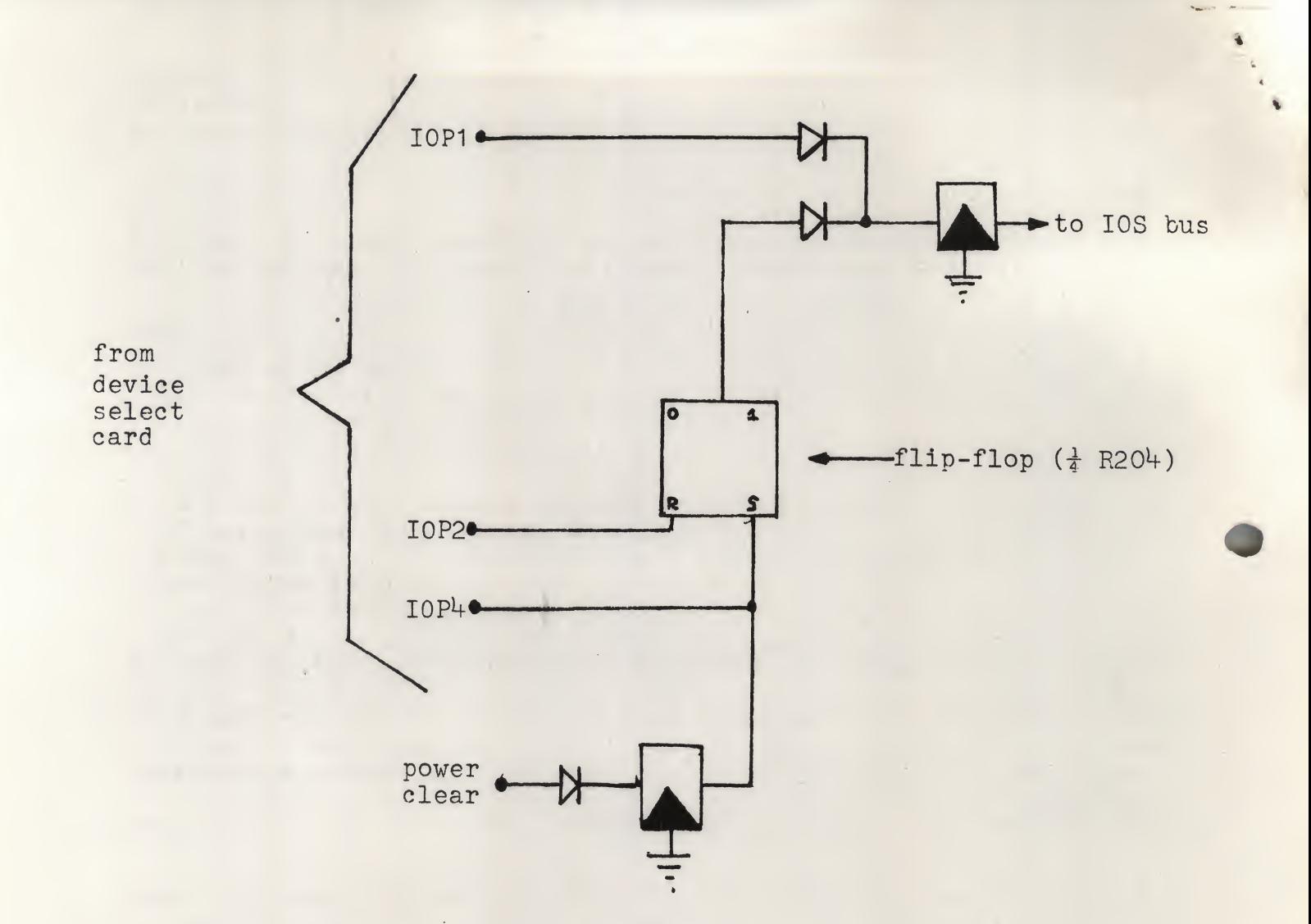

IOS (skov)=I0P1 SET (stov)=I0P2 RESET(clov)=I0P4

# OVERLAY FLAG LOGIC DIAGRAM

 $\frac{1}{\sqrt{2}}$